### **KARTA KURSU DLA STUDIÓW PODYPLOMOWYCH**

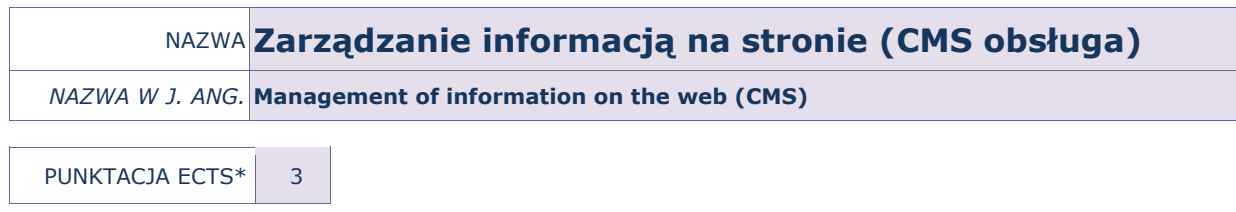

OPIS KURSU (Cele kształcenia)

Celem przedmiotu jest praktyczne zaznajomienie słuchaczy studiów podyplomowych z nowoczesnymi metodami zarządzania treścią na stronach WWW, procesem instalacji systemu, jego konfiguracją i rozbudową oraz eksploatacją.

#### EFEKTY KSZTAŁCENIA

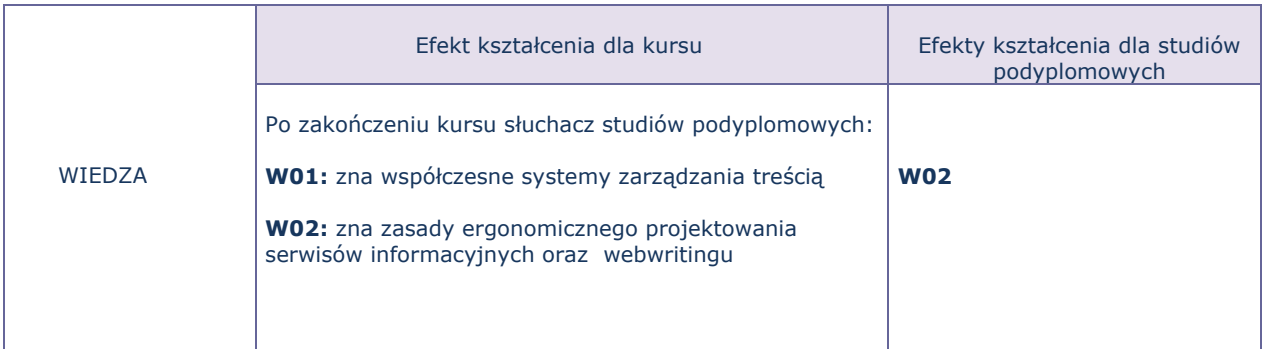

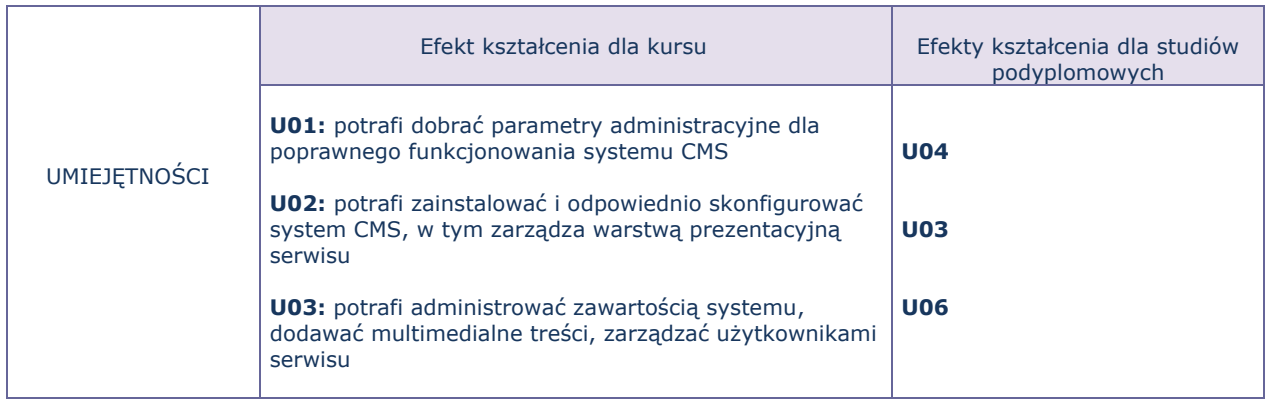

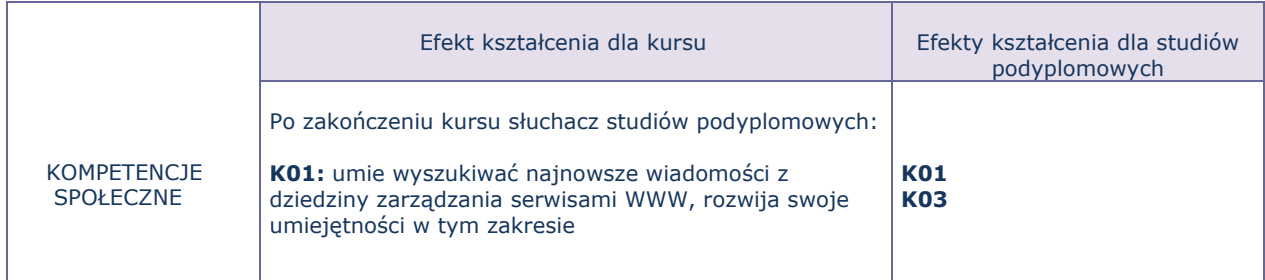

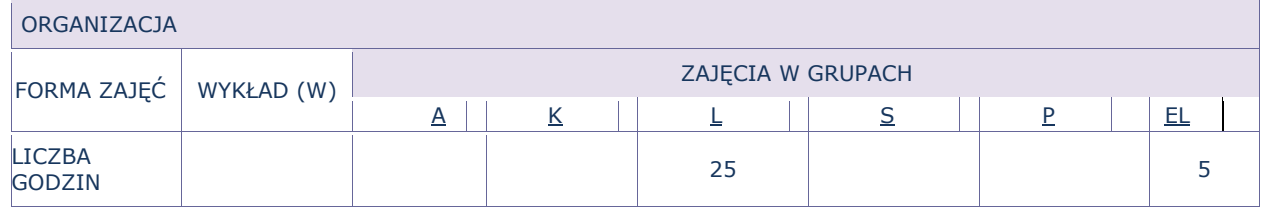

Ćwiczenia laboratoryjne, ćwiczenia produkcyjne. Część kursu realizowana jest w formie pracy zdalnej, opartej o projekty, indywidualne konsultacje oraz sprawdziany wiedzy.

# FORMY SPRAWDZANIA EFEKTÓW KSZTAŁCENIA

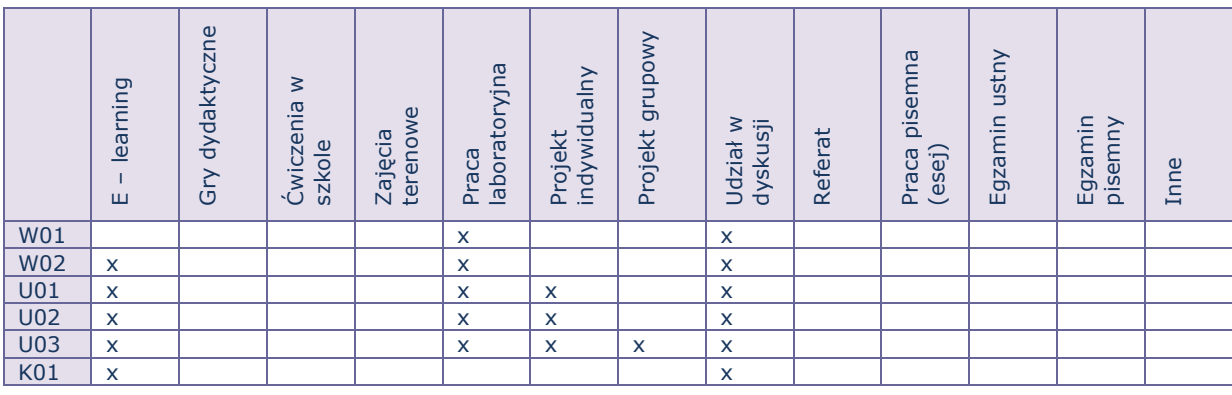

# TREŚCI MERYTORYCZNE (wykaz tematów)

- 1. Charakterystyka systemów zarządzania treścią oraz ustalanie warunków dla instalacji systemu.
- 2. Instalacja i wstępna konfiguracja systemu.
- 3. Administracja systemem.
- 4. Instalacja dodatkowych modułów, konfiguracja i dostosowanie.
- 5. Zarządzanie użytkownikami serwisu.
- 6. Warstwa prezentacyjna oraz elementy ergonomii serwisu. Webusability.
- 7. Elementy języka HTML i CSS.
- 8. Webwriting.
- 9. Bezpieczeństwo i ochrona danych.

#### Bilans godzinowy zgodny z CNPS (Całkowity Nakład Pracy Studenta)

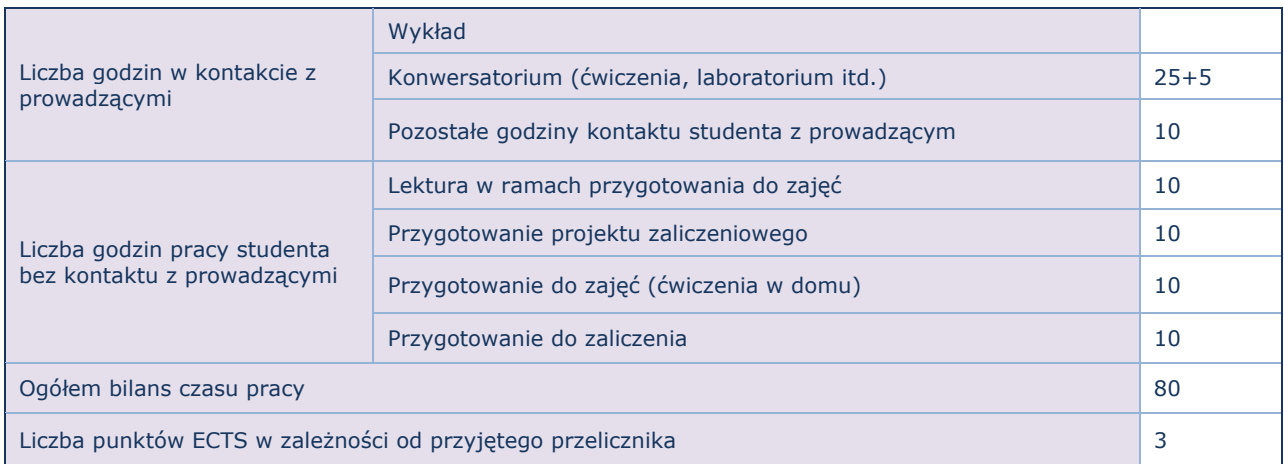